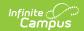

### **Nutrition Report (Nevada)**

Last Modified on 03/11/2024 8:44 am CDT

Tool Search: Nutrition Report

Report Logic | Report Editor | Final Nutrition Count Report Layout | Student Nutrition Detail Report Layout

The Nutrition Report provides an aggregate count of Free and Reduced Price Eligible Students by School, Calendar, and District in the state of Nevada.

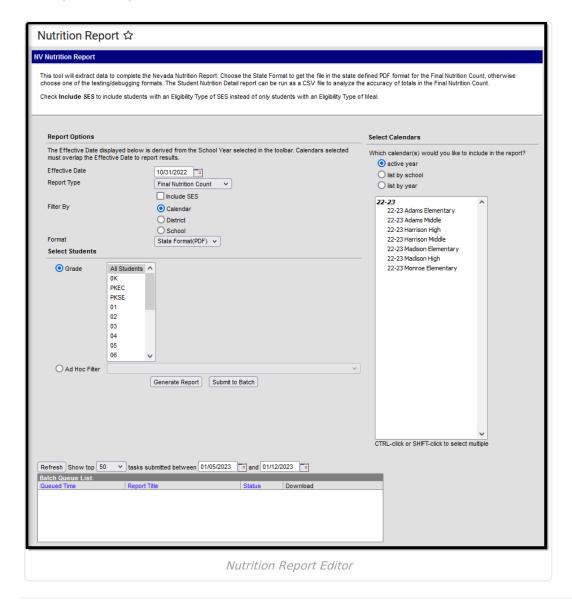

#### **Report Logic**

- Reports all enrolled students with a Free or Reduced Eligibility as of the Effective Date selected on the extract editor.
- To report, students must have an Enrollment type of **P** or **N** with a start date before or equal to the Effective Date selected on the extract editor.

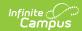

- Students are NOT included if their enrollment ends before the Effective Date selected on the extract editor.
- Enrollments with a State Start Status of E1, E3, E7, and R2 report.
  - E1: First entry in a school the current school year
  - E3: Pre K students without an IEP and any other Non-Funded students not specified in another code.
  - E7: Students living out of state and attending a NV School
  - R2: Re-Enrollment in the same school in the same year.
- Only students with an Eligibility Type of Meal as of the Effective Date report UNLESS Include
   SES is marked on the Extract Editor.
- Enrollments in State Grade Level AD are NOT included.
- If a school is marked as CEP OR as Provision II (System Administration > Resources > School > Provision), all students in the school are considered Free Other regardless of existing FRAM records.
- Enrollments marked No Show do not report.

#### **Report Editor**

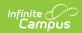

| Field                                              | Description                                                                                                    |
|----------------------------------------------------|----------------------------------------------------------------------------------------------------|
| Effective<br>Date                                  | Students with an active enrollment record as of this date will report.                                                                                                    |
| Report<br>Type                                     | <ul><li>Final Nutrition Count</li><li>Student Nutrition Detail</li></ul>                                                                                                    |
| Include<br>SES                                     | When selected the reports include students whose Eligibility Type = SES.                                                                                                    |
| Filter By                                          | <ul> <li>Allows reports to be filtered by three selections.</li> <li>Calendar - Allows you to identify specific calendars to be run.</li> <li>School - Allows you to identify specific schools to be run.</li> <li>District - Runs the report using all applicable schools in the district.</li> </ul>                                        |
|                                                    | Using District filtering will not allow individual calendars or schools to be selected on the right side of the screen.  It is recommended to filter by District instead of selecting all Schools or all Calendars for a given year.                                                                                                    |
| Format                                             | Determines the format for the report: CSV, PDF, or HTML. Use the State Format (PDF) when submitting the final data.                                                                                                    |
| Calendar<br>Selector                               | Selected calendar indicates which students will be included in the report. Multiple calendars can be selected at one time; it is recommended that all calendars in a district not be selected as this will increase the amount of time it takes to generate the extract. The calendar chosen in the Campus toolbar is already selected.       |
| Grade<br>Selector                                  | Allows you to select students by grade level to narrow results.                                                                                                    |
| Ad Hoc<br>Filter                                   | This option allows you to narrow report results to students included in the filter you select.                                                                                                    |
| Generate<br>Extract<br>Submit<br>to Batch<br>Queue | <ul> <li>Generate Extract. The report will appear in a separate window in the designated format.</li> <li>Submit to Batch. This process allows larger reports to generate in the background, without disrupting the use of Campus. For more information about submitting a report to the batch queue, see the Batch Queue article.</li> </ul> |

# **Final Nutrition Count Report Layout**

| Element          | Logic                                                     | Location                                                            |
|------------------|-----------------------------------------------------------|---------------------------------------------------------------------|
| District<br>Name | The district name associated with the chosen calendar(s). | School & District Settings > District > District Information > Name |
|                  | Only reports in the first row of data                     | District name                                                       |

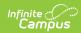

| Element           | fogichools/calendars in that district.                                                                                                    | Location                                                                                                    |
|-------------------|----------------------------------------------------------------------------------------------------|----------------------------------------------------------------------------------------------------|
|                   | Alpha                                                                                                    |                                                                                                    |
| School<br>Code    | The District Number and School<br>Number associated with the chosen<br>calendar.                                                                                                    | School & District Settings > District > District Information > Master District Code                                                                                 |
|                   | Numeric, 4 digits  DDSSS  DD = District Number  SS = School Number                                                                                                    | School & District Settings > Schools > School Information > State School Number                                                                                     |
|                   |                                                                                                    | Calculated                                                                                                    |
| School<br>Name    | The school name associated with the chosen calendar.  Alpha                                                                                                    | School & District Settings > Schools > School Information > Name  School.name                                                                                       |
| Grade<br>Span     | The lowest and highest grade level served by the school.  The Grade Span is limited to the students included in the report. For example, if the report is run for only Grade 09, students the Grade Span would be 09-09.  Examples  PK-05  09-12  Numeric, 4 digits NN-NN | System Administration > Calendar > Calendar > Grade Levels > State Grade Level Code  Calculated                                                                     |
| Total<br>Students | The total number of students enrolled in the school as of the effective date.  Numeric, whole number                                                                                                    | System Administration > Calendar > Days Student Information > General > Enrollments > Start Date, End Date  Day.instruction Enrollment.startDate Enrollment.endDate |
| Free SNAP         | The total number of students enrolled in the school with an Eligibility of <b>Free</b> and Certified Type of <b>SNAP</b> active as of the Effective Date.                                                                                                    | FRAM > Eligibility  • Eligibility = Free  • Certified Type = SNAP  Calculated                                                                                       |
|                   | Numeric, whole number                                                                                                    |                                                                                                    |
| Free TANF         | The total number of students                                                                                                    | FRAM > Eligibility                                                                                                    |

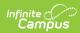

| Element          | <b>Logil</b> ed in the school with an                                                                                                    | Location bility = Free                                                                                                    |
|------------------|----------------------------------------------------------------------------------------------------|----------------------------------------------------------------------------------------------------|
|                  | Eligibility of <b>Free</b> and Certified Type of <b>TANF</b> active as of the Effective Date.  Numeric, whole number                                                                                                    | <ul> <li>Certified Type = TANF</li> <li>Calculated</li> </ul>                                                                                                    |
| Free MED         | The total number of students enrolled in the school with an Eligibility of <b>Free</b> and Certified Type of <b>Medicaid</b> active as of the Effective Date.  Numeric, whole number                                                                                                    | FRAM > Eligibility  • Eligibility = Free  • Certified Type = Medicaid  Calculated                                                                                                 |
| Free Other       | The total number of students enrolled in the school with an Eligibility of <b>Free</b> with either a qualifying indicator of CEP or Provision II (System Administration > Resources > School > Provision II or CEP) or a Certified Type that is <b>not SNAP</b> , <b>TANF</b> , nor <b>Medicaid</b> active as of the Effective Date | System Administration > Resources > School > Provision II or CEP  • Eligibility = Free • Certified Type <> SNAP • Certified Type <> TANF • Certified Type <> Medicaid  Calculated |
| Total Free       | The total number of students enrolled in the school with an Eligibility of <b>Free</b> as of the Effective Date.  Numeric, whole number                                                                                                    | FRAM > Eligibility • Eligibility = Free  Calculated                                                                                                    |
| Reduced<br>MED   | The total number of students enrolled in the school with an Eligibility of <b>Reduced</b> and Certified Type of <b>Medicaid</b> active as of the Effective Date.  Numeric, whole number                                                                                                    | FRAM > Eligibility  • Eligibility = Reduced  • Certified Type = Medicaid  Calculated                                                                                              |
| Other<br>Reduced | The total number of students enrolled in the school with an Eligibility of <b>Reduced</b> and Certified Type that is <b>not Medicaid</b> active as of the Effective Date.  Numeric, whole number                                                                                                    | FRAM > Eligibility  • Eligibility = Reduced  • Certified Type <> Medicaid  Calculated                                                                                             |
| Total            | The total number of students                                                                                                    | FRAM > Eliaibilitv                                                                                                    |

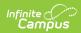

| Rleducet                | <b>Logilt</b> ed in the school with an                                                                                    | LocaElionibility = Reduced                                                                                                    |
|-------------------------|----------------------------------------------------------------------------------------------------|----------------------------------------------------------------------------------------------------|
|                         | Eligibility of <b>Reduced</b> as of the Effective Date.                                                                   | Calculated                                                                                                    |
|                         | Numeric, whole number                                                                                                    |                                                                                                    |
| Total Free<br>& Reduced | Sum of Total Free and Total<br>Reduced.                                                                                   | N/A                                                                                                    |
|                         | Numeric, whole number                                                                                                    | Calculated                                                                                                    |
| % of Free<br>& Reduced  | Percentage of enrolled students with<br>an eligibility of Free or Reduced.<br>Total Free and Reduced / Total<br>Students. | N/A<br>Calculated                                                                                                    |
|                         | <i>Numeric</i> , rounded to the second decimal. <b>37.26</b>                                                              |                                                                                                    |
| NSLP<br>School          | Y reports if the National School<br>Lunch Program (NSLP) box is<br>checked.<br>Otherwise, this element reports<br>blank.  | System Administration > Resources > School > USDA Programs > National School Lunch Program (NSLP)  SchoolAttribute.lunchProgram |
|                         | Numeric, whole number                                                                                                    |                                                                                                    |
| CEP School              | Y reports if the School is a CEP school. Otherwise, this element reports blank.  Numeric, whole number                    | System Administration > Resources > School > Provision = 5:CEP  SchoolAttribute.provision                                       |
| Provision<br>II         | Y reports if the School is a Provision II School. Otherwise, this element reports blank.                                  | System Administration > Resources > School > USDA Programs > Provision = 2: Provision II SchoolAttribute.provision              |
|                         | Numeric, whole number                                                                                                    |                                                                                                    |
| Base Year               | The provision base year if the school is CEP or Provision II. Otherwise, this element reports blank.                      | System Administration > Resources > School > USDA Programs > Provision Base Year SchoolAttribute.provisionBaseYear              |
|                         | YYYY                                                                                                    |                                                                                                    |
| End Year                | The provision end year if the school is CEP or Provision II. Otherwise, this element reports                              | System Administration > Resources > School > USDA Programs > Provision End Year                                                 |

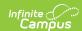

| Element   | blank                                                          | <b>Location</b> SchoolAttribute.provisionEndYear |
|-----------|----------------------------------------------------------------|--------------------------------------------------|
|           | YYYY                                                           |                                                  |
| Total Row | Totals for schools in the district for each data element.  N/A | N/A                                              |

## **Student Nutrition Detail Report Layout**

| Element          | Logic                                                                      | Location                                                                                                    |
|------------------|----------------------------------------------------------------------------|----------------------------------------------------------------------------------------------------|
| School<br>Code   | The District Number and School Number associated with the chosen calendar. | School & District Settings > District > District Information > Master District Code  School & District Settings > Schools > School Information > State School Number  Calculated |
| School<br>Name   | School name associated with the chosen calendar.                           | School & District Settings > Schools > School Information > Name School.name                                                                                                    |
| First<br>Name    | The student's first name.                                                  | Census > People > Demographics > First Name Identity.firstName                                                                                                    |
| Middle<br>Name   | The student's middle name.                                                 | Census > People > Demographics > Middle Name Identity.middleName                                                                                                    |
| Last Name        | The student's last name.                                                   | Census > People > Demographics > Last Name Identity.lastName                                                                                                    |
| Date of<br>Birth | The student's date of birth.                                               | Census > People > Demographics > DOB                                                                                                    |
| Student<br>ID    | The student's local student ID.                                            | Census > People > Demographics > Student Number                                                                                                    |
| State ID         | The student's unique state identifier.                                     | Census > People > Demographics > State ID                                                                                                    |
| Grade            | The State Grade Level Code.                                                | Student Information >                                                                                                    |

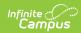

| Element             | Logic                                                                                                    | General > Enrollments >                                                                           |
|---------------------|----------------------------------------------------------------------------------------------------|---------------------------------------------------------------------------------------------------|
|                     |                                                                                                    | System Administration > Calendar > Grade Levels > State Grade Level Code                          |
| Gender              | The student's gender.                                                                                                    |                                                                                                   |
| Ethnicity           | The State Race Ethnicity Code.                                                                                                    | Census > People > Demographics > State Race > Ethnicity                                           |
| Eligibility<br>Type | The student's Eligibility Type.  Possible Values:                                                                                                    | FRAM > Eligibility > Eligibility Type                                                             |
|                     | <ul><li>Meal</li><li>SES</li></ul>                                                                                                    | Eligibility.eligibilityType                                                                       |
|                     | SES Eligibility Types are only included when the Include SES checkbox is marked on the extract editor.                                                                                                    |                                                                                                   |
| Eligibility         | The student's eligibility.  • Free  • Reduced                                                                                                    | FRAM > Eligibility > Eligibility System Administration > Resources > School > Provision II or CEP |
|                     | Students report as Free if they have a value of Free in FRAM > Eligibility > Eligibility OR if there is a qualifying indicator of CEP or Provision II (System Administration > Resources > School > Provision II or CEP). | Eligibility.eligibility                                                                           |
| Source              | The student's eligibility source.  • Non-Direct                                                                                                    | FRAM > Eligibility > Source                                                                       |
|                     | • Direct                                                                                                    | Eligibility.Source                                                                                |
|                     | If Source value is null and if a student is part of a school that has a qualifying indicator of CEP or Provision II (System Administration > Resources > School > Provision II or CEP) <b>Non-Direct</b> reports.         |                                                                                                   |
| Certified<br>Type   | The student's eligibility Certified Type.                                                                                                    | FRAM > Eligibility > Certified Type                                                               |
|                     | If a value exists in the Certified Type field, the student's eligibility Certified Type reports.                                                                                                    | System Administration > Resources > School > Provision II or CEP                                  |
|                     | If the Certified Type value is null and if a student is part of a school that has a qualifying indicator of CEP or Provision II (System Administration > Resources > School > Provision II or CEP), then                  | Eligibility.certType                                                                              |

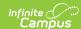

| Element | type:                                                                                                    | Location |
|---------|----------------------------------------------------------------------------------------------------|----------|
|         | <ul> <li>SNAP</li> <li>TANF</li> <li>FDPIR</li> <li>Foster</li> <li>Head Start</li> <li>Homeless</li> <li>Medicaid</li> <li>Migrant</li> <li>Runaway</li> <li>Income</li> <li>Categorical</li> <li>Override</li> <li>Even Start</li> <li>Early Childhood</li> <li>RCCI</li> <li>Declined</li> <li>Denied</li> <li>Did Not Apply</li> <li>Socioeconomic Status</li> </ul> |          |